## Download free Adobe Photoshop CC 2015 Version 17 Product Key Full WIN + MAC 2022

Cracking Adobe Photoshop is a bit more involved, but it can be done. First, you'll need to download a program called a keygen. This is a program that will generate a valid serial number for you, so that you can activate the full version of the software without having to pay for it. After the keygen is downloaded, run it and generate a valid serial number. Then, launch Adobe Photoshop and enter the serial number. You should now have a fully functional version of the software. Just remember, cracking software is illegal and punishable by law, so use it at your own risk.

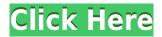

Thanks for sharing, Nuno. I have always enjoyed visiting your blog. I've been following the comments and highlights. After over 30 years in design, post processing and printing, I'm starting fresh in the creative industry in Germany. My biggest frustration with today's tools is the inconsistent performance on various platforms. I have been working with migrating parts of my Darkroom to LR. It's going great, but I'll be moving more toward Lightroom as I finish. I imagine with LR's Auto Update Mode they'll roll out an update to their current Auto Update the way they have with some other features. Many of the subscription-based sites are very suspicious with their terms of service today. In order to keep the good people who have paid to receive updates and deliver content, they're very hesitant to extend their implementation for free. They just wanted to be paid for the period. There's nothing wrong with charging ... if you know how to negotiate your contract with someone! I have more often than not, in the past, been willing to pay for a trial period or annual subscription if I have some faith in the company. ABOVE: A bird flies in space in Adobe Photoshop Sketch. On the right side of the screen is the iPad Pro with Apple Pencil, created on the iPad Pro in Adobe Photoshop Sketch. BELOW: An illustration created on the iPad Pro with the Apple Pencil. See the control bar on the left side of the screen. ABOVE: A dog model walks by trees and a garden in Adobe Photoshop Sketch. A dog is in trouble in a garden. On the right side of the screen is a dog in trouble in a garden. BELOW: An illustration created in Adobe Photoshop Sketch, so it can be printed on the HP E400 with the Apple Pencil.

## Adobe Photoshop CC 2015 Version 17 Download With License Key For Windows 2023

Even amateur photographers often need to tweak their photos using Photoshop. From straightening the horizon to removing blemishes, Photoshop comes with a variety of tools for this purpose. The most important factor in editing a photo in Photoshop is to hire a photographer who understands the appropriate processes. Adobe Photoshop is a very versatile software so that you can use it for a multitude of purposes. From graphic editing to photo enhancement and web design, you can use it all for free. The only downside to all of this is the steep learning curve. If you are planning on creating a website for your business, Adobe Photoshop is your best bet. With all of the wonderful features that it has to offer, you can

make each page look unique and customize it according to your precise needs. An example of these features is that you can add text, pre-made buttons, and even links in Photoshop. You can also cut the images into any size you like. **What It Does:** You can use all the editing resources that you'd find in other photo editing software. You can use the default tools to do specific things. The default tools include cropping, rotating, and straightening. **What It Does:** Another powerful component of Photoshop, the Content-Aware tool, lets you update areas of an image based on the color information of surrounding areas. This allows you to take a flat image and add depth and dimension to it. Another powerful tool is the Content-Aware Move tool, and this helps you to undo the changes that the Content-Aware tool makes. It's a quick and easy tool to adjust the size and position of an image. e3d0a04c9c

## Download free Adobe Photoshop CC 2015 Version 17(LifeTime) Activation Code 2022

Adobe Photoshop CC begins at \$599 for subscribers and \$129 for non-subscribers. Updates are \$2079 for subscribers and \$695 for non-Subscribers. Creative Cloud memberships are available for \$1399 monthly and \$1799 per year. Adobe Premiere Pro CC begins at \$1199 for subscribers and \$449 for non-subscribers. Updates are \$1533 for subscribers and \$899 for non-subscribers. Creative Cloud memberships are available for \$1399 monthly and \$1799 per year. The Adobe Creative Cloud subscription will be updated in the summer with significant new upgrades to its support for creating Zeninspired art and for doing background trackless video. The subscription is now \$10 per month per desktop or \$5 per month per portable. In Adobe's case, cloud-based subscriptions may seem more expensive than going directly to the vendor's website, but users are given free upgrades and ongoing support. Subscribers also get to download a Creative Cloud mobile app that will enable document creation with Apple's Pencil, as well as Android gadgets and Microsoft's Surface Pen. The mobile app is free to download from Apple's App Store and Google Play Store. In addition to being powerhouses in other aspects of image processing, the latest versions of Adobe Photoshop offer new photo editing features, such as Face Morpher, Photo Fix Color Correction, and Photo Adjust. Take a glance at the following sample photos. The first one features professional photo editing. The main goal was to reveal various details of the person, and make the subject stand out from their background. And, in case you are wondering, this was all done using Adobe Photoshop.

photoshop cs5 free download mac crack photoshop cs4 download mac photoshop cs2 free download mac photoshop cc 2021 free download mac photoshop cs download mac photoshop cs6 free download mac photoshop cs3 download mac photoshop cs5 free download mac photoshop download mac cs6

The built-in functions are very powerful and can be used at once, so it is very convenient for any users. There are several built-in functions that can be used to convert files. One of them is called SHIFT + DRAG, and this function is easy to use and is used to compile a list of files from a folder with only one click of the mouse. Capture and edit your photo or design in real time with your smartphone and stay connected with Adobe Photoshop regardless of where you are. Also, now that you can edit remotely with Adobe Photoshop from the cloud, you never have to worry about losing your work, because it's securely stored online in the cloud. On top of that, both desktop and mobile apps are optimized for macOS and iOS: They can save 30-60% battery, up to four times faster, and include additional features and performance updates. Finally, get inspired with new templates, custom brushes, clip art, and more. Also, Adobe Photoshop runs on Mac OS, Windows, Android, and iOS platforms. Take your Photoshop knowledge to the next level with Photoshop (desktop) training. Up to date, Adobe Photoshop training courses can help you boost your skills and get a head start on potential challenges in your career. Or, keep your skills up to date through instant access to Adobe Study & Learn online courses dedicated to your Photoshop skills. Adobe Photoshop (desktop) is the world's most popular graphics tool, and with new features releasing monthly, Adobe is always innovating to make people more productive, more efficient, more fun, and more creative. For a new, and free version of Adobe Photoshop, check out Adobe Creative Cloud, featuring the latest updates and features. Get started with Photoshop CC right now by getting a 30-day free trial. For those upgrading from an earlier version of Photoshop, features and tools are consistent across releases, so upgrading is seamless and easy.

Every company will have their own rules which will decide what rules and guidelines they agree upon for hiring. You will need to adhere to them for success and will have to write a resume for a different job or company. This is because they are not getting the right guidance and tips that can help them in creating a resume that will work better. This company provides help to job seekers in this regard and will help you get the best resume. There are different kinds of writing service providers who can help you write your resume. These include the freelance resume providers who have experience in processing job applications and their resumes. Besides that, these freelancers include the online resume writing service providers, the outsourcing resume writing service providers After you visit a resume writing agency and ask for some sample resumes, you need to settle for the one that attends to the specific requirements for the job. You will always be able to get guidance and tips from it so as to help you create the perfect resume. This service needs to be very careful about their clients and ensure that they're fully satisfied. You might be lucky enough to run into a good resume writing service provider who can guide you along the way. Every person needs a resume that works for them. Whether you are a person with a job or a job seeker, you need a resume that will make you stand out among the crowd. A suitable resume looks professional and it's important that you follow the right tips and guidelines for writing it. Finding the help of a professional

resume writing company is the best way to ensure that you've written the perfect resume.

https://zeno.fm/radio/fhc-canute-software-crack

https://zeno.fm/radio/download-terjemahan-tafsir-al-maraghi-pdf

https://zeno.fm/radio/3d-custom-girl-shota-mod

https://zeno.fm/radio/apostila-hexag-medicina-pdf-download

https://zeno.fm/radio/grimm-season-3-torrent

https://zeno.fm/radio/native-instruments-passive-eq-v1-1-1-updater2r-deepstatus-free-download

https://zeno.fm/radio/rasa-tarangini-pdf-free-download

https://zeno.fm/radio/madhavikutty-ente-katha-online-reading

https://zeno.fm/radio/skyrim-update-1-9-download-non-steam

https://zeno.fm/radio/download-driver-jinka-361

https://zeno.fm/radio/telecharger-recover-my-files-gratuit-avec-crack-12

https://zeno.fm/radio/native-instruments-monark-v1-0-win-mac

https://zeno.fm/radio/programa-domus-lepton-em-portugues-com-crack-para-dowloand

The Photoshop CC is a rather good, cross-platform and desktop software that is used by professionals around the world. As the name suggests, it is a professional software covering all the fields of designing like, photo editing, video editing, image editing, and also web design. The route to Photoshop is easy, and any user can get started in no time. The interface is designed with a top-level flat wireframe and even novice users can understand the workflow. Then, it supports the timeline to make it more interactive. Photoshop lets you leverage the creative power of computer graphics. You can operate with layers, filters and movements. The software is capable of talking to different types of image, video, and web files. It lets you open and store metadata about the files. You can filter using different criteria or sort using different sorting rules. You also have the right to define and create the future features. Adobe Photoshop is a great software for editing images. It supports thousands of file formats and can be used for non-destructive editing. It enables many other advanced functions, like, shape layers, smart objects, painting, masking, retouching, and the channels, and also plug-ins. These can also be used for web design. It is a versatile, capable software which enables you to edit photos in a non-destructive way. You can store metadata, also, and sort the files using different rules. It further provides the ability to easily impove any video if you need to. Then the Photoshop CC version has better features like, smart objects, shape layers, masking, and the channels.

https://romans12-2.org/wp-content/uploads/2023/01/narlbla.pdf

 $\underline{https://ferramentariasc.com/2023/01/02/adobe-photoshop-cc-2019-version-20-download-free-hacked-license-keygen-64-bits-2022/2019-version-20-download-free-hacked-license-keygen-64-bits-2022/2019-version-20-download-free-hacked-license-keygen-64-bits-2022/2019-version-20-download-free-hacked-license-keygen-64-bits-2022/2019-version-20-download-free-hacked-license-keygen-64-bits-2022/2019-version-20-download-free-hacked-license-keygen-64-bits-2022/2019-version-20-download-free-hacked-license-keygen-64-bits-2022/2019-version-20-download-free-hacked-license-keygen-64-bits-2022/2019-version-20-download-free-hacked-license-keygen-64-bits-2022/2019-version-20-download-free-hacked-license-keygen-64-bits-2022/2019-version-20-download-free-hacked-license-keygen-64-bits-20-download-free-hacked-license-keygen-64-bits-20-download-free-hacked-license-hacked-license$ 

 $\underline{https://shiphighline.com/adobe-photoshop-cc-2015-version-18-download-free-serial-number-with-registration-code-hot-2022/}$ 

 $\frac{http://escortguate.com/download-adobe-photoshop-cc-with-registration-code-registration-code-latest-2022/$ 

https://ap3si.org/informasi/hazmar/photoshop-2021-version-22-download-free-hacked-with-keygen-lifetime-release-2022/

https://www.corsisj2000.it/adobe-photoshop-lightroom-presets-free-download-link/

https://transports-azpeitia.fr/wp-content/uploads/2023/01/randnac.pdf

 $\underline{https://arlingtonliquorpackagestore.com/photoshop-cc-2015-version-16-download-free-serial-number-latest-2023/$ 

https://sasit.bg/wp-content/uploads/2023/01/fitzimby.pdf

http://articlebeast.online/?p=21994

https://www.sumisurabespoke.it/wp-content/uploads/2023/01/levogef.pdf

 $\underline{https://www.webcard.irish/wp\text{-}content/uploads/2023/01/Where\text{-}To\text{-}Download\text{-}Shapes\text{-}For\text{-}Photoshop-}\\ VERIFIED.pdf$ 

## https://agroanuncios.pe/wp-content/uploads/2023/01/acacolin.pdf

https://shofaronlinestore.org/wp-content/uploads/2023/01/Adobe-Photoshop-2022-Version-232-With-

 $\underline{License\text{-}Code\text{-}x3264\text{-}Latest\text{-}2022.pdf}$ 

http://feedmonsters.com/wp-content/uploads/2023/01/geober.pdf

https://imotisofiaoblast.com/wp-content/uploads/2023/01/graiiter.pdf

https://ufostorekh.com/wp-content/uploads/2023/01/marqgem.pdf

 $\underline{https://ultra-warez.net/wp-content/uploads/2023/01/Download\_Photoshop\_Free\_Softonic\_EXCLUSIV\_E.pdf$ 

 $\underline{https://sevillalocalmedia.com/wp-content/uploads/2023/01/Can-I-Download-Photoshop-2021-For-Free-PORTABLE.pdf}$ 

https://lexcliq.com/photoshop-cc-2015-version-17-activator-serial-number-x64-lifetime-patch-2022/http://insolvencyevent.com/?p=1472

https://www.thedailypic.com/2023/01/02/how-to-adobe-photoshop-download-for-pc-hot/

https://foam20.com/wp-content/uploads/2023/01/brijase.pdf

 $\underline{https://sportboekingen.nl/download-photoshop-2021-version-22-3-1-lifetime-activation-code-last-release-2023/$ 

 $\frac{https://freelance-difference.com/wp-content/uploads/2023/01/Photoshop-Square-Shapes-Free-Download-TOP.pdf}{}$ 

http://standoutfitness.com/?p=10354

https://pfcco-ncr.coop/wp-content/uploads/2023/01/Photoshop\_CC\_2015\_version\_18.pdf

https://www.scalping.es/wp-content/uploads/2023/01/illsave.pdf

https://it-sbo.com/wp-content/uploads/2023/01/wingeor.pdf

https://luxurygamingllc.com/wp-content/uploads/2023/01/nealdave.pdf

http://worldmediatravel.com/?p=2488

 $\frac{https://www.riobrasilword.com/2023/01/02/photoshop-cs5-download-free-with-serial-key-windows-10-11-latest-release-2022/$ 

https://www.ranchosantalinahomeowners.com/wp-content/uploads/2023/01/Photoshop\_2020.pdf

https://karydesigns.com/wp-content/uploads/2023/01/helhana.pdf

https://www.dreamvicinity.com/adobe-photoshop-2022-product-key-keygen-for-lifetime-2022/

https://samglobaltours.com/wp-content/uploads/2023/01/Adobe-Photoshop-2021-Version-2211-Free-License-Key-WinMac-2022.pdf

https://godavjob.com/2023/01/02/photoshop-elements-14-download-link-exclusive/

 $\underline{https://www.dyscalculianetwork.com/wp-content/uploads/2023/01/Polygon-Shapes-For-Photoshop-Download-HOT.pdf}$ 

Photoshop has always been a very powerful tool for creating and editing images, and making your own RAW images and editing them with the RAW format. In 2007, Adobe introduced the content-aware fill, basis for most of the main image editing features. The new features will make the experience much more fun, by replacing parts of the image of a certain color with photos or graphics and creating amazing images. If you like Photoshop's huge selection of features, it's probably time to take a look at this exciting new range of Photoshop actions from Envato Tuts+. They cover the basics and beyond, and can help you to create Adobe artwork, logo designs and so much more. To view the clipart, illustrations, icons that can be created by using these new tools, click here. The tutorials can be purchased individually or as an Envato Elements subscription. Adobe Illustrator is a vector-drawn graphics editor used for illustration. It was once a low-cost alternative to Adobe Photoshop for producing complex graphics (e.g. logos and icons). Over time it became an alternative to Photoshop for graphic creation rather than a competitor to Photoshop. Photoshop's main focus is on out-doing itself, and it is the most powerful graphics editor available. Photoshop is great for creating and editing photos, illustrations, 3d-work, web graphics, cartoons, 3D models and much more. Auto-Layout is a feature in Photoshop that assists you in designing many different kinds of layouts, which is mostly used for text. To bring up the Auto-Layout Menu, hit "Q" on the keyboard. Once you have selected the text you would like to change the layout of, you could drag the Placement Guides or other text around to the desired places.